, tushu007.com << Nuke 5 >>

 $<<$  Nuke 5  $>>$ 

13 ISBN 9787115216908

10 ISBN 7115216908

出版时间:2010-1

页数:438

PDF

更多资源请访问:http://www.tushu007.com

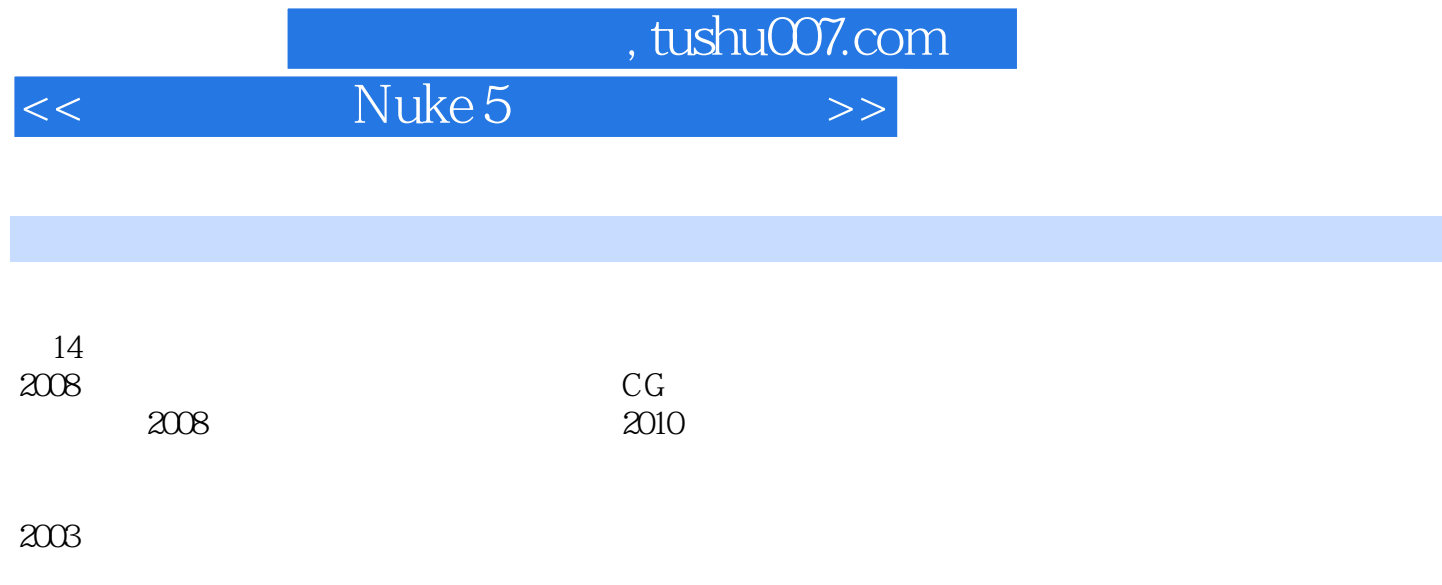

 $CG$ 

 $,$  tushu007.com

<< Nuke 5 >>

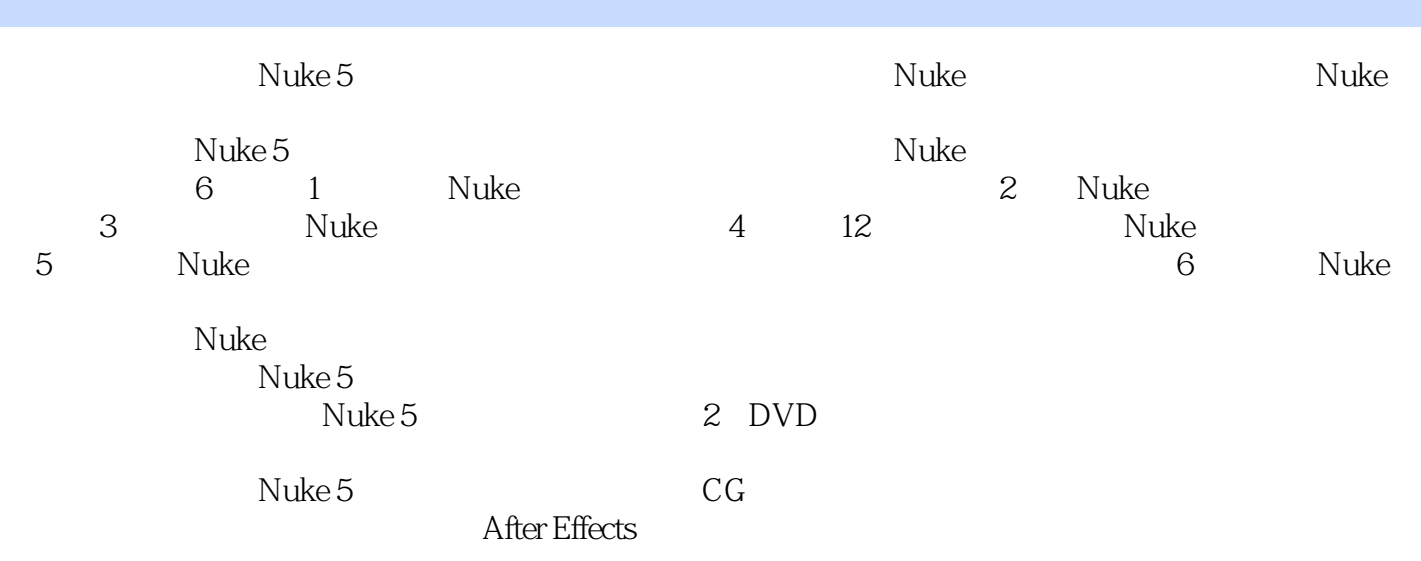

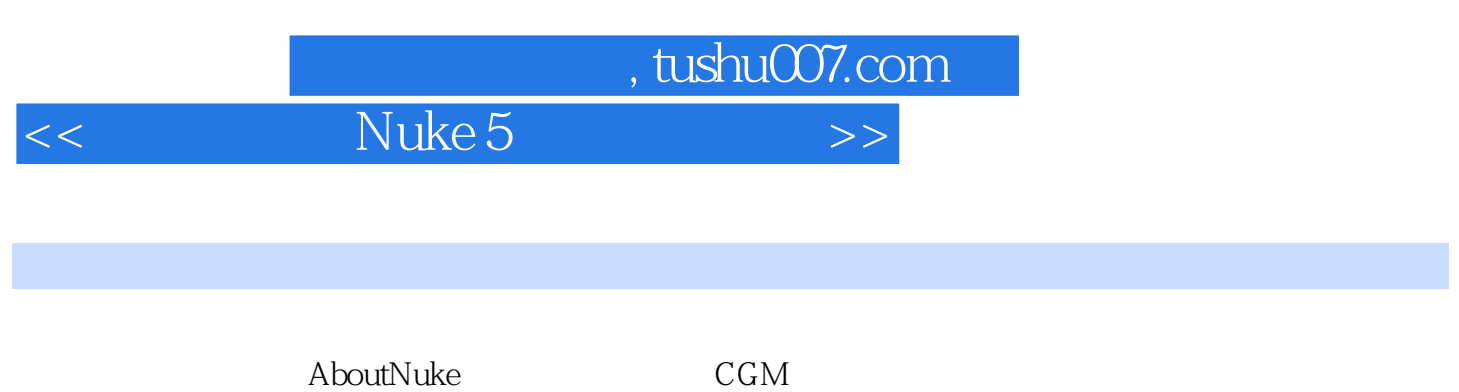

Nuke

After Effects 5.5

 $\overline{\phantom{a}}$ , tushu007.com

and Nuke 5

1 Nuke 1.1 11.2 31.2.1 Windows Linux 31.2.2 MacOSX 31.3 31.3.1 41.3.2 41.4 51.4.1 51.42 81.43 81.44 81.45 8 2 Nuke 21 102.1.1  $102.1.2$   $112.1.3$   $132.1.4$   $142.1.5$   $152.1.6$   $172.1.7$ 182.1.8 182.1.9 192.2 192.2.1 202.2.2 212.2.3 222.2.4 232.2.5 262.2.6 282.2.7 292.2.8 332.2.9 362.3 37 3 Nuke 31 383.1.1 383.1.2 393.1.3 393.1.4  $393.1.4$   $403.1.5$   $403.2$  Nuke 423.2.1 Card433.2.2 Cube483.2.3 Cylinder493.2.4 Sphere513.2.5 ReadGeo523.2.6 Axis533.2.7 Camera553.2.8 Light573.2.9 613.2.10  $633.211$   $693.3$  Nuke  $763.4$   $783.41$  Sphere 793.4.2 Card 883.5 99 4 Nuke 4.1 1004.1.1 1004.1.2 1144.2 1314.2.1 1314.2.2 1504.3 1634.3.1 1634.3.2 1674.4 1704.4.1 Primatte 1704.4.2 Keylight 1784.5 1854.5.1 1854.5.2 1934.6 2094.6.1 2094.6.2 2094.7 2094.5 Nuke 5.1 Nuke 2105.1.1 OBJ 2105.1.2 FBX 2115.1.3 2185.2 2845.2.1 2845.2.2 2925.3 Nuke 2975.3.1 2985.3.2  $305.33$  Gizmo $3045.34$  Gizmo $3065.4$  Nuke 3155.4.1 Python 3155.4.2 3305.4.3 PAL 3365.5 Nuke 使用3415.5.1 Nuke与Photoshop的结合使用3415.5.2 Nuke与Maya的结合使用3505.5.3 Nuke与SynthEyes的结 合使用3545.5.4 Nuke与Scratch的结合使用3625.6 本章总结373第6章 Nuke高级设置与技巧6.1 参数设  $3746.1.1$   $3746.1.2$   $3856.1.3$   $3906.1.4$   $3946.1.5$ 3956.1.6 3976.2 Nuke 3986.2.1 3986.2.2 3986.2.3 3996.2.4 3996.2.5 4006.2.6 4006.2.7 4016.2.8 1026.2.9 1036.2.10 4036.2.11 4046.2.12 4046.2.13 4066.2.14 4086.3 Nuke 4086.3.1 4086.3.2 4096.3.3 4096.3.4 4096.3.4 4096.3.4 4106.3.5 模式4216.4 Nuke的曲线编辑器操作技巧4226.4.1 显示曲线编辑器4226.4.2 编辑曲线4236.5 Nuke5.2 新增功 4286.6 428 1 Nuke5 429 2 Nuke5 431 3 Nuke5 435

 $,$  tushu007.com

<< Nuke 5 >>

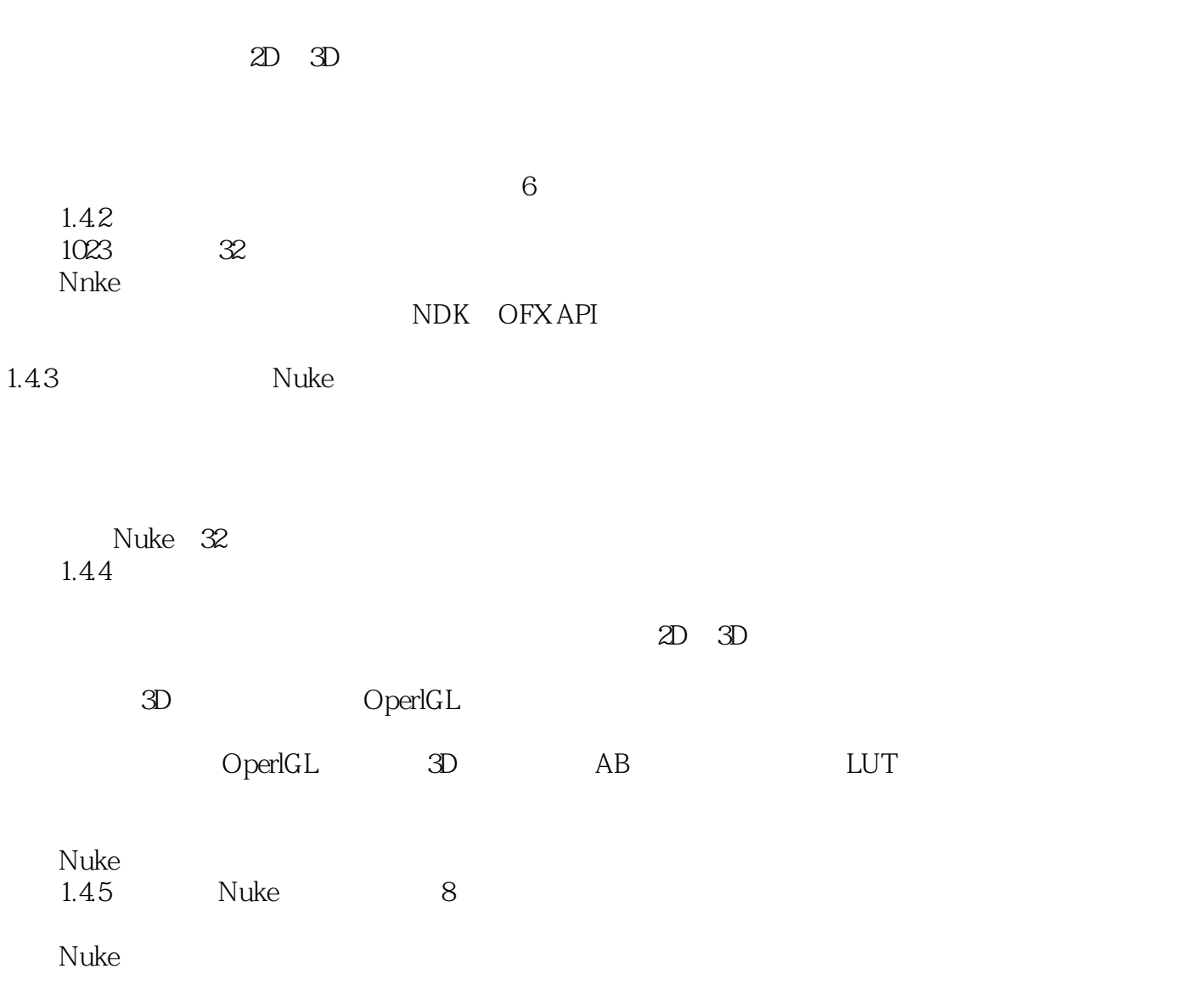

 $,$  tushu007.com << Nuke 5 >>

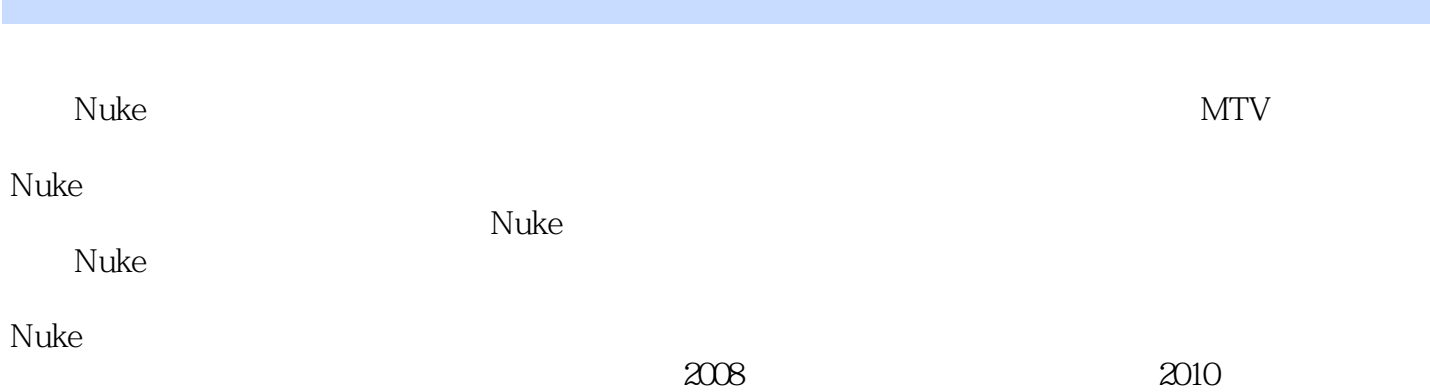

次出版的《水晶石教材系列·影视合成》是水晶石数字教育学院推出的专门针对影视合成行业的精品

DVD

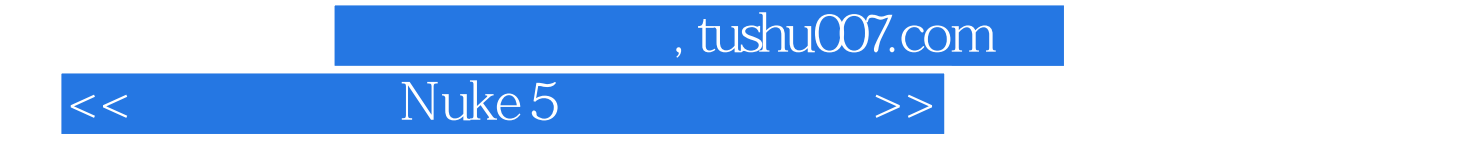

本站所提供下载的PDF图书仅提供预览和简介,请支持正版图书。

更多资源请访问:http://www.tushu007.com